## SECOND TERMINAL EXAMINATION, 2017

**COMPUTER STUDIES** 

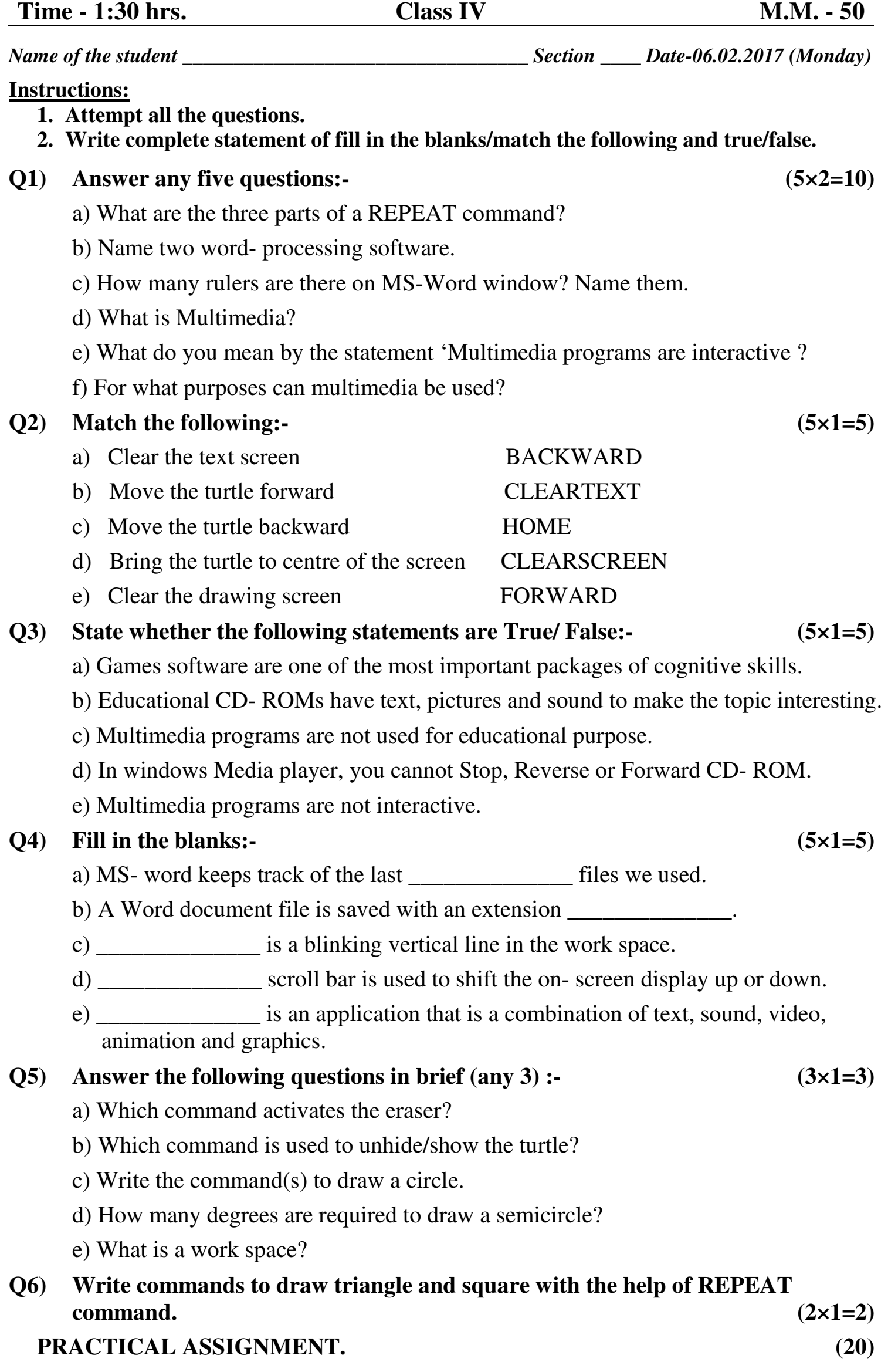

**HAKE COMP**